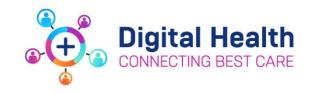

## **Cancer Services - Clerical**

## Action Card for EMR Downtimes

| Pre Downtime |                                                                                                    |
|--------------|----------------------------------------------------------------------------------------------------|
|              | Obtain the 724 Access Appointment Search List from the Nurse in Charge (NIC) for the upcoming day(s) and appointments |
|              | Create/Gather Patient Folders and sort chronologically by appointment time                                            |
|              | Create an Admit/Discharge sheet (4 Columns to record: Name, UR, Date/Time-In, Date/Time-Out)                          |

## **During Downtime**

| Validate the patient's arrival against the Appointment List and Mark the Patient off the Appointment List                                  |
|----------------------------------------------------------------------------------------------------|
| Record Patient's Time-In (If iPM is accessible, admit the patient in iPM – and mark the patient Date/Time-In on the Admit/Discharge sheet) |
| Print Wristbands from iPM (or hand-write wristbands if iPM inaccessible) *Red Sleeves are required for patients with allergies             |
| Provide Patient Folders to clinical staff as patients arrive                                                                               |
| Record Date/Time-Out on the Admit/Discharge sheet                                                                                          |

#### **Ward Transfers**

| If iPM is accessible, perform a ward transfer within iPM |
|----------------------------------------------------------|
| (If IPM is inaccessible, refer to iPM BCP)               |

# **Day of Uptime**

| Enter all Check-in/Admissions documented on the Admission and Discharge sheet – Highlight these as they are complete       |
|----------------------------------------------------------------------------------------------------|
| IF required for Outpatient encounters that were already checked in during the downtime, create a 'Between Visit' encounter |

#### **Upon completion of clinical uptime documentation:**

| Enter all Check-out/Discharges documented on the Admission and Discharge sheet                        |
|----------------------------------------------------------------------------------------------------|
| Label all paper documentation with the correct patient label and send to Medical Records for scanning |

digitalhealth.wh.org.au

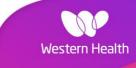